# **Contents**

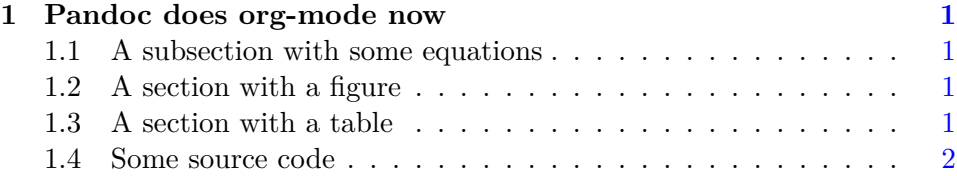

# <span id="page-0-0"></span>**1 Pandoc does org-mode now**

Pandoc (<http://johnmacfarlane.net/pandoc/>) is a document converter. It does a pretty good job of converting a document in one format to another. Pandoc also knows about org-mode now, and can convert an org-file to a Word document! We are going to test it out in this post to see what it does well with.

## <span id="page-0-1"></span>**1.1 A subsection with some equations**

Einstein showed us that  $E = mc^2$ . A matrix looks like this:

$$
\begin{array}{ccc}\n a & b & c \\
 d & e & f \\
 g & h & i\n\end{array} \tag{1}
$$

### <span id="page-0-2"></span>**1.2 A section with a figure**

Here is a figure in the document.

#### <span id="page-0-3"></span>**1.3 A section with a table**

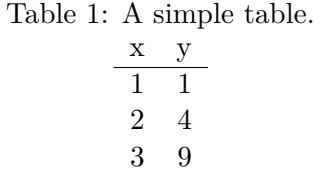

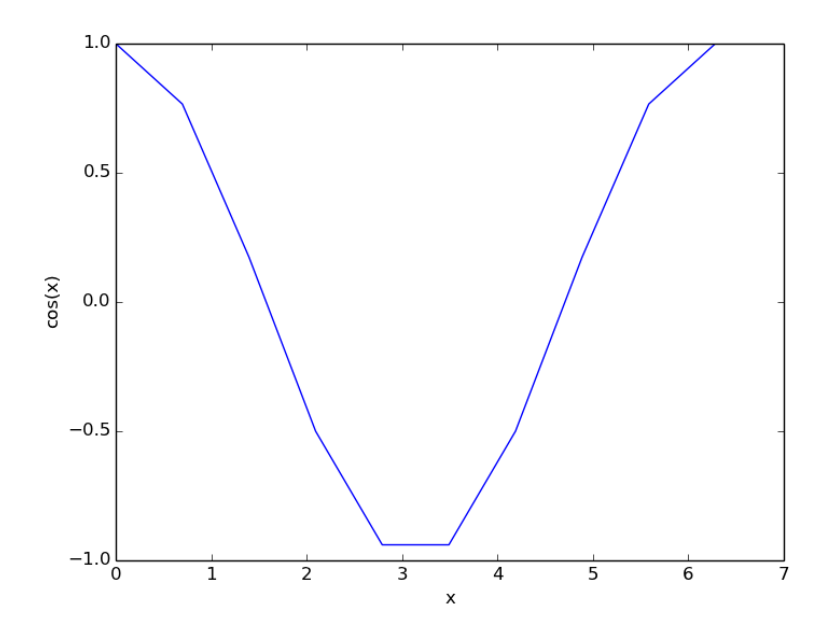

Figure 1: A cosine function.

## <span id="page-1-0"></span>**1.4 Some source code**

Here is a python block.

```
1 print 'Hello Pandoc'
```
#### Hello Pandoc

And finally, we write a block that will convert this file to a Word document.

```
1 (save-buffer)
2 (shell-command "pandoc -s -S org-to-word.org -o org-to-word.docx")
```
0

Now, here is that <org-to-word.docx> It is pretty good. The matrix